#### **!वासी नेपाली अउरी वो लोग केप0रवार के खाितर िडिजटल !िविध के सर ि9त**, **िवव कप ण ु े ू < आ गोपनीय !योग**

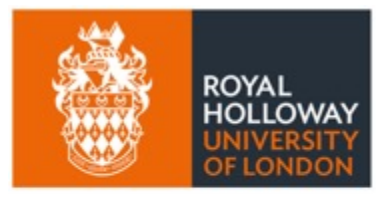

**UNESCO Chair** in ICT4D

WP9 मे MIDEQ हब के योगदान स्वरुप नेपाल के प्रवासी समुदाय सँगे के सहकार्य मे ु ICT4D मे UNESCO Chair द्वारा सहजीकरण कइल

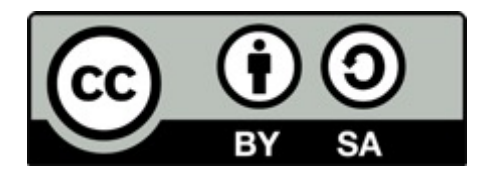

## $MIDEQ$  हब (2019–2024) अन्तर्गत UKRI GCRF के आर्थिक **सहायता मे**

### **साथ मेसहयोगी सH था सबं**

## **GSMA**

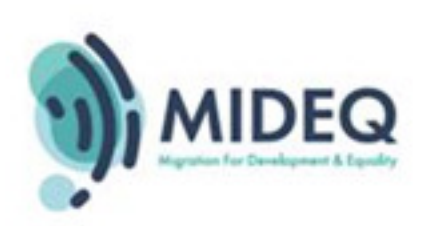

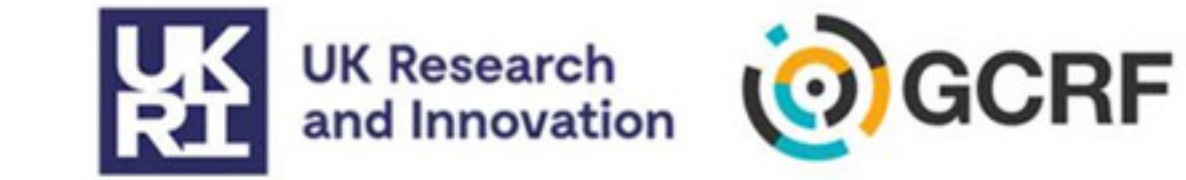

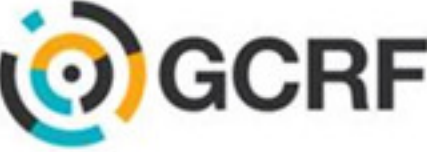

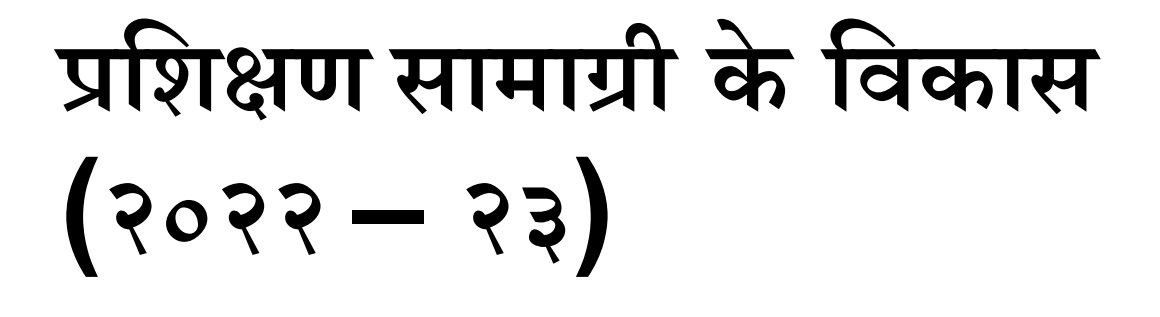

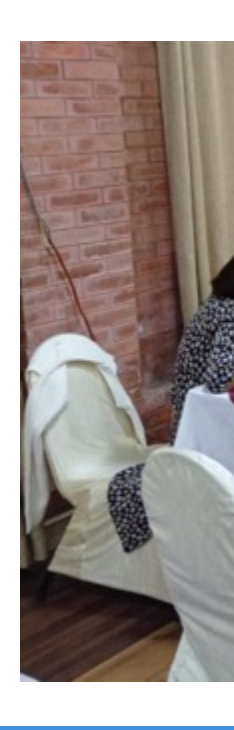

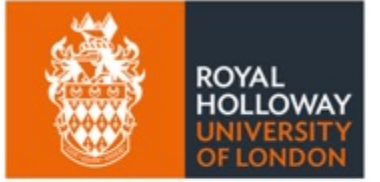

**UNESCO Chair** in ICT4D

AuraEd, हाम्रोपात्रो, Helvetas Sal NNSM, पौरखी, काठमाण्डौस्थित UNE कार्यालय अउरी उज्यालो द्वारा सामूहिक $\sim$ िवकास भइल

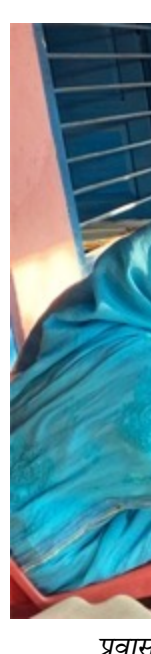

*!वासन से परेवाला !भाव केिवषय मेछलफल करत !वासी नेपाली के5ीमती लोिगन् (फोटो साभारः अिनता िघिमरे)*

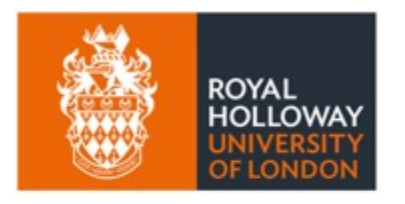

समग्र उद्देश्य

**UNESCO Chair** in ICT4D

डिजिटल प्रविधि के प्रयोग से उचित लाभ लेक समुदाय के जनजीवन उकासे खातिर प्रवासी<br>न ∫<br>∫ अउरी ओ लोग के परिवार के सदस्य सब के प्रविधि के सुरक्षित, विवेकपूर्ण अउरी गोपनी ु ์<br>.<br>. सम्बन्धी आधारभूत जानकारी देवे खा ू

## **िडिजटल !िविध के उपयोिगता**

- आपन परिवार से सम्पर्क खातिर
- उपयोगी सचन ा केआदान Yदान खाितर ์<br>.<br>.
- सरकारी, निजी क्षेत्र अउरी गैर–सरकारी निकाय द्वारा प्रदान कइल जाएवाला CवाCkय, सामािजक सर ुcा आ [रोजगा](https://ict4d.org.uk/)र l<br>.<br>.
- ँ जइसन सेवा मे पहुँच<br>● उद्धार आ स्वदेश फिर्ता
- वित्तीय यवस्थापन आ विप्रेषण
- भाषा आ अनुवाद ु
- भौगोलिक आ नक्सा प्रयोग
- अउरी बह त l

### **मािकर यी उपयोिगता -ा. करेखाितर िडिजटल -िविध के** सुरक्षित, विवेकपूर्ण अउरी गोपनीय रुप मे प्र **ु े ू यी सब एकआपस मेसGबHधीत बाड सन**

जानबुझ के चाहे अन्जान मे होके <sup>ट</sup><br>C C <sup>9</sup> डिजिटल प्रविधि के दुरुपयोग से अ ु हािन हो सकता

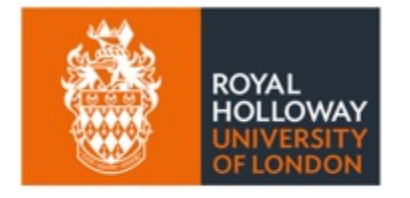

**UNESCO Chair** in ICT4D

## $\overline{\textbf{G}}$ जिटल प्रविधि के सकारात्मक उपलब्धी तबे मा  $\overline{\mathbf{M}}$  प्ताप्त होकी, जब ...

- प्रवासी नागरिक अउरी ओ लोग के परिवार के सदस्य मे आधारभूत डिजिटल साक्षरता होकी .<br>י
	- डिजिटल प्रविधि के प्रयोग करे सकेवाला होको
- आ, िडिजटल Yिविध के:
	- सुरक्षित रुप मे प्रयोग कइल जाओं ु
		- क्षित रुप मे प्रयोग कइल जाओं<br>• सुरक्षित अभ्यास सब के प्रयोग के सुनिश्चितता कइल जाओं<br>~ ु ु
	- विवेकपूर्ण रुप मे प्रयोग कइल जाओं<br>• डिजिटल प्रविधि के उपयुक्त काम के ू ?
		- ु • डिजिटल प्रविधि के उपयुक्त काम के खातिर प्रयोग कइल जाओं
	- विश्वसनीय अउरी गोप्य रुप मे प्रयोग कइल जाओं
		- डिजिटल प्रविधि के प्रयोग मे सम्भव होके जेतना सुरक्षा अउरी गोपनीयता के ु
		- सि नि2ता कइल जाओं ना <sup>त</sup> अपन सब बात सं • ना त अपन सब बात संसार के थाहा हो जाइ

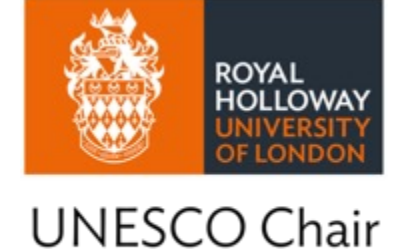

in ICT4D

प्रयोग करे के तरिका जानला के बाद डिजिटल प्रविधि से बहुत काम कइल<br>C C l<br>l सकता। डिजिटल प्रविधि के कुशल प्रयं ु कोई भि बनसकता !

### **१. ए@कर सC वात िडिजटल !िविध ु केआधारभ त !योग सेहोकल ू जCरी बा**

## **आध[ारभ](https://duckduckgo.com/) त िडिजटल सा\$रता (क) ू**

- कनेक्टिभिटि
	- $\bullet \,$  मोबाइल कनेक्टिभिटि के पुस्ता (हाल प्रयोग मे रहल 4G अउरी 5G) ु
	- WiFi के दू विकल्प: ू
		- $\bullet$  सार्वजनिक WiFi नेटवर्क
		- $\bullet$  निजि नेटवर्क
- (ाउजर के-योग कर केइ2टरनेट सेजानकारी खोजल
	- गुगल क्रोम, सफारी, फायरफक्स जैसन लोकप्रिय ब्राउजर ु
	- $\bullet$  या  $\rm{DuckDuckGo}$  जैसन विशिष्ट ब्राउजर
	- माकिर इन्टरनेट पर मिले वाला सब जानकारी सत्य ना होकेला
- अन्तरक्रिया कइल
- बोली के-योग
	- नेपाली मेटाइप

### **आधारभ त िडिजटल सा9रता (ख) ू**

### • डिजिटल साक्षरता (GSMA guide भि देखि):

- हार्डवेयर के प्रभावकारी प्रयोग
	- मोबाइल फोन से कइल जा सकेवाला सब काम
	- फोन के स्क्रिन
	- किबोर्ड
	- फोन के अन्य प्रयोग जैसे की टर्चलाइट
- सफ्टवेयर के प्रभावकारी प्रयोग
	- विभिन्न एप्लिकेसन प्रयोग करे सिखे के
	- के सेटिङ्ग बुझल अउरी आवश्यक्ता अनुसार परिवर्तन कइल
	- $\bullet$  विशेष कर के सामाजिक सञ्जाल
- सूचना सम्बन्धी साक्षरता: ू
	- इन्टरनेट मे प्राप्त हो के वाला जानकारी ठिक ह कि ना जाने के?
	- प्राप्त भइल जानकारी विश्वसनीय आउरी तथ्यपरक बा?

https://ict4d.org.uk

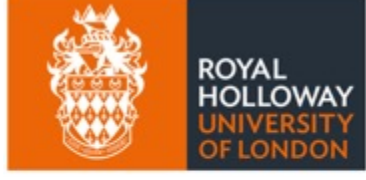

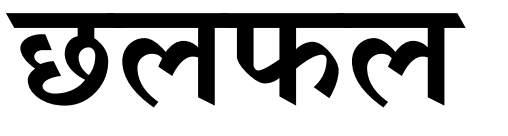

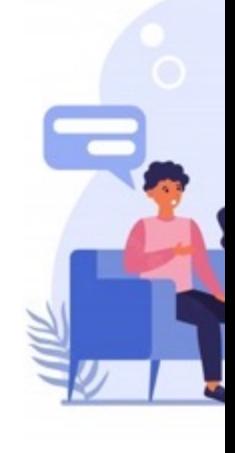

## **२. िडिजटल 1िविध केसर ि7त ु 1योग**

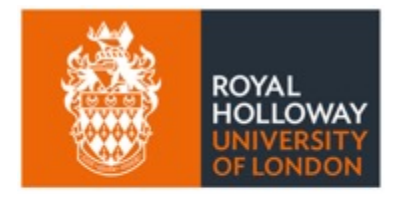

**UNESCO Chair** in ICT4D

*"िडिजटल 'िविधके 'योग सेअपना अउरी दोसरा केहािन केजोिखम ना होको"*

- अपना प्रयोग करे के मन लागल प्रविधि भा एप्लिकेशन के बारे मे पर्याप्त जानकारी लेवे के • बालबालिका जइसन जोखिम मे रहे वाला समूह के संरक्षण करे खातिर सचेत रहे के
- . प्रत्यक्ष ना कहल जाए सकेवाला कौनो बात अनलाइन मे ना लिखे के, ना बोले के!
- 
- आपन इच्छा विपरीत कौनो एप्लिकेशन भा प्लेटफर्म के अनुमति ना देवे के
- ु
- 
- 
- 
- 
- अनावश्यक रूप मे केकरो ना उस्कावे के
- अपना भा दोसरा के हानी होके वाला कौनो सामाग्री कब्बो शेयर मत करीं
- अनलाइन रहत बेरिया सुरक्षित आचरण अपनावे के ;<br>;
- $\bullet~$  कोनौ बात विश्वसनीय नइखे लागत त का ऊ बात साच ह?
- डिजिटल प्रयोग करत समय कम्पनी के देवल जाएवाला
- पैसा भा कागजात सम्बन्धी ठगी
- $\bullet$  धर्म्की
- अनलाइन दुर्व्यवहार भा उत्पीडन ु F
- कौनो ह्याक करता की
- सम्भावित हानि के बारे मे जानकारी राखल

#### **सरि%त ु रहेकेखाितर म -य उपाय सब: ब झाइ अउरी आचरण ु ु**

#### **सर ि%त रहेवाला म -य उपाय सब: 4ािविधक ु ु**

- कुछ प्राविधिक शब्दावली यदि निचा लिखल सब मध्ये से कुछो होइ त तुरन्त रिपोर्ट ु ु ;<br>; करी (एप्लिकेशन भित्रे चाहे प्रहरी भा अन्य निकाय मे जानकारी देवे के) :<br>• फिसिङ (Phishing) – झुक्या के गल्ती करावल गइल
	- - पूर्ण रुप मे विश्वस्त ना भइल चाहे शंका लागल लिंक मे कब्बो क्लीक ना करीं
	- प्रमाणीकह्याकिङ (Hacking) –अनाधिकृत रुपम मे डिजिटल प्रणाली बिगारल, तोडफोड कइल गइल
	- अनलाइन घोटाला (Scam) विभिन्न प्रकार के ठगी, प्रायः पैसा चोरी चाहे व्यक्तिगत विवरण अउरी कागजा<br>चोरी करे खातिर कइल गइल
		- QR कोड के प्रयोग कर के घोटाला ह कि ना पहिचान कर के सतर्क रहे के
- रण
	- के>योग कर केघोटाला ह िक ना पिहचान कर केसतक` रहेके
	- औँठाछाप भा चेहरा पहिचान जइसन बायोमेट्रिक प्रमाणीकरण
	- मल्टी-फ्याक्टर (एक से बेसी प्रमाण)
	- उपकरण पहिचान (Endpoint सुरक्षा: हानी करे वाला चिज से उपकरण के सुरक्षित रखि)
	- सामाजिक सञ्जाल भा अन्य अनलाइन प्लेटफर्म मे अन्तरक्रिया कर रहल व्यक्ति के खास पहिचान सुनिश्चित<br>———————————————————— करे के https://www.oceanpointins.com/ri-business-insurance/cyber-cyber-cyber-cyber-cyber-cyber-cyber-cyber-cyber-cyber-cyber-cyber-cyber-cyber-cyber-cyber-cyber-cyber-cyber-cyber-cyber-cyber-cyber-cyber-cyber-cyber-cyber

https://ict4d.org.uk

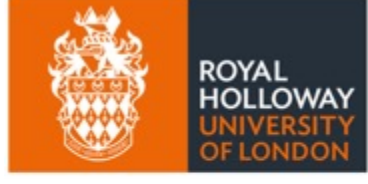

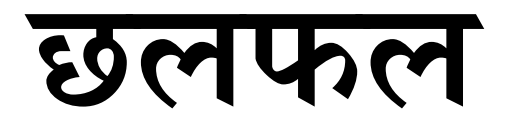

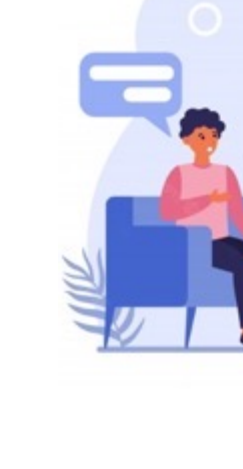

## **३. िडिजटल 1िविध केिवव कप ण े ू 1योग**

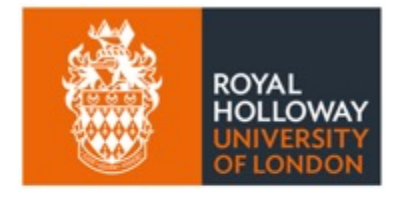

**UNESCO Chair** in ICT4D

*"िववेक आ =ानसिहत िडिजटल 'िविध* के*'योग"*

#### **िडिजटल ?िविध केिवव कप ण C?योग केखाितर म -य सबः े ू ु किथ करेके?**

- कम्पनी भा सरकार के कहल विपरीत अपन इच्छा अउरी आवश्यक्ता अनुसार डिजिटल प्रविधि के उत्पादनशि ु बनाके प्रयोग करे के
- अनलाइन मे लिखे भा बोले वाला विषय मे अत्यन्त सचेत रहे के
- .प्रयोग कर रहल प्रविधि भा एप्लिकेशन के प्रयोग के बारे मे पर्याप्त जानकारी राखे के<br>• अउरी सर्त सब पढी
	-
	- सेिटङ सब िमलाइ
	- बहुत सकारात्मक बात
	- $\bullet$  शिक्षा
	- सञ्जाल, नेटवर्किङः परिवार भा साथी सब
	- रोजगार केखोजी
	- अप्पन रहल स्थान के बारे मे परिवार के सूचना तथा जानकारी
	- भाषा अनुवाद करे वाला एप्लिकेसन
- याद करेवाला बातः अनलाइन मे एक बेर पोष्ट कइल चिज कभि भि ना भुलाला। ु
- $\bullet$  सामाजिक सञ्जाल के प्रयोग करत समय संवेदनशिल अउरी विनम्र होकी
- कभिकाल विश्राम ले के डिजिटल प्रविधि से दूर रही ू
- एक से बेसी इमेल भा प्रयोगकर्ता बनावेके बारे सोचे के
- अउरी, आपत्तकालिन प्रयोग के खातिर फोन के स्वच्छ राखि

#### **िडिजटल ?िविध केिवव कप ण C?योग खाितर म -य उपाय सबः े ू ु किथ ना करी?**

- केहू के भि देखे के प्रकार से पोष्ट मत करी! ै।<br>सन्दर्भ Ç
	- •े गोपनीयता सम्बन्धी प्राइभेसी सेटिङ मिलावे के
	- बहुत निराश भा उदास भइल समय मे कौनो पोष्ट ना करी
- विश्वास नाभइल उदास शंकास्पद लागल कौनो भि मैसेज भा लिंक मत खोली, जबाफ ना
- लत सेबची
- सामाजिक सञ्जाल
	- पैसा राख के खेलल् जाएवाला अनलाइन जुवातास ु
	- डिजिटल हिंसा
- जोखिम से सचेत रही
	- जैसे कि क्रिप्टो मुद्रा मे लगानी
- अrयिधक समय खेल खेलेवाला लत सेदर रही ू
- अपरिचित ''ट्रो्ल'' आक्रमण से दूर रही ओ किसिम मे आक्रमण भइला पर उत्तेजित हो ू :ितिfया ना देवेके *फोटो साभारः िटम अनिवन*

https://ict4d.org.uk

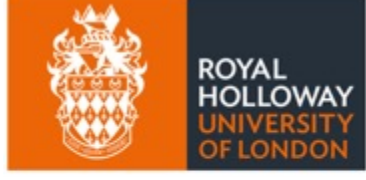

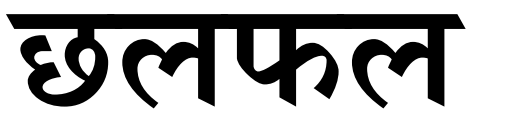

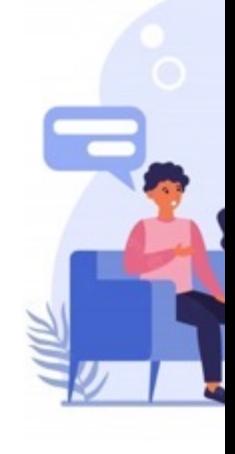

# **४. िडिजटल 1िविध के गोपनीय 1योग**

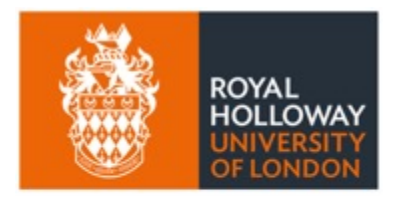

**UNESCO Chair** in ICT4D

*"*डिजिटल प्रविधि के विश्वसनीय *गोपनीय6प मे'योग कर9*

https://ict4d.org.uk

See also video at

 $\overline{\phantom{a}}$ 

## **िडिजटल ?िविध केगोपनीय ?योग के उपाय सब (क)**

- $\bullet$  प्राविधिक पक्ष
	- सुरक्षित वेबसाइट सब https://... से सुरु ु
		- तत वेबसाइट सब https://... से सुरु होकेला, http:// से ना!<br>● हाइपरटेक्स्ट ट्रान्सफर प्रोटोकल सेक्युर (https://): ए मे संचार प्रोटोकल ट्रान्सपोर्ट लेयर सेक्युरिटी (सुरक्षि के इन्क्रिप्<mark>ट</mark> करल रहेला
	- एन्ड-टु-इन्ड इन्क्रिप्सन कइल एप्लिकेसन
- सामािजक आचरण
	- अनलाइन रहत समय लोग थाह ना हो के किसिम से प्राइभेट रही<br>• इन्टरनेट मे एक बेर राख विषय सभ दिन खातिर रह जाला
		-
		- अपन आ अपना से सम्बन्धीत व्यक्ति सब के सन्तोष होके वाला चिज पोष्ट करीं
		- अपन पासवर्ड केकरो मत दि
	- केकरा से सुरक्षित भा गोपनीय रहल जाओं??<br>• सरकार ु
		-
		- िनिज क^पनी
			- याद करेवाला बातः सामाजिक मिडिया कम्पनी सब हमनी के डाटा से ही पैसा कामल सन्।!
		- अन्य व्यक्ति

### **िडिजटल Mिविध केगोपनीय Mयोग केम \य उपाय सब ु (ख)**

- भर्चुअल प्राइभेट नेटवर्क (VPN) के प्रयोग ;<br>;
	- प्रयोगकर्ता के डिजिटल स्थान भा पहिचान लुकावेला आउरी ''अज्ञात'' ु बनावेला
- अपन प्रयोग कर रहल सफ्टवेयर के अद्यावधिक ([अपडेट\) कइल](https://ict4d.org.uk/) जाव
	- सब से अपडेट भइल संस्करण. सुरक्षासम्बन्धी प्रावधान सुधार भइल ु रहेला
- सम्भव होके तक (कुकिज) अनुमति सब बन्द करी ु ्<br>।
	- बन्द ना होके वाला कुकिज सब के मात्रे अनुमति दि (भा सब के रिजेक्ट ु ;<br>;
	- े कर दिं)<br>• एह् से अनलाइन मे होके वाला सब विवरण कम्पनी तक ना पहुँचेला è

#### **Customi:**

Perform

https://ict4d.org.uk

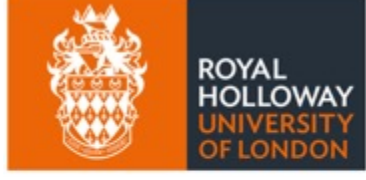

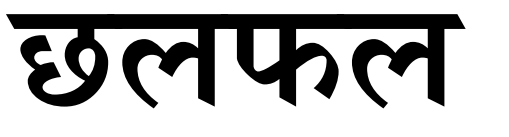

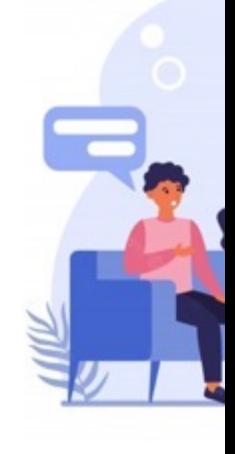

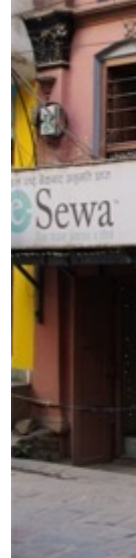

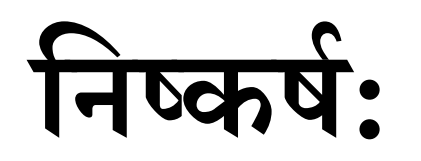

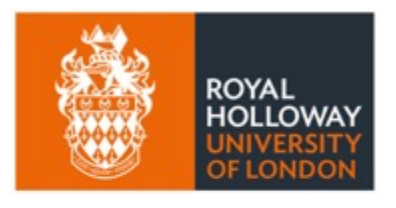

- **का इह सर ि\*त बा? ् ु**
- **का इह िवव कप ण बा? ् े ू 3**
- **का इह गोपनीय बा? ्**

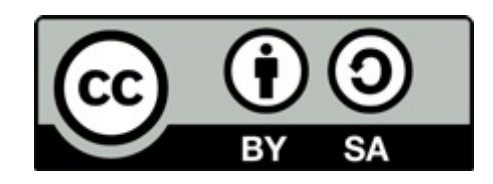

*यी काम क्रिएटिभ कमन्स एट्रिब्युशन सेयरएलाइक ४.० अन्तर्राष्ट्रिय लाइसेन्स अन्तर्ग ु*

*https://creativecommons.org/licenses/by-sa/4.0/*

यी दस्तावेज के कौनो भि अंश अनुमति बिना पुनरुत्पादन कर के छुट बा। माकिर, पुनरुत्पादः *े ु ु े ु ु UNESCO Chair, रोयल होलोवे, लन्डन विश्वविद्यालय, अउरी लेखक सब के साभार देवे रहल जानकारी [वत,uaप म @योग करv । मािकर, कौनो िभ सwपािदत अशं @योग करत समय एह म काम सब के प्रतिलिपि अधिकार के सम्मान करीं।* 

> अनुवादः विवेक कर्ण *ु*